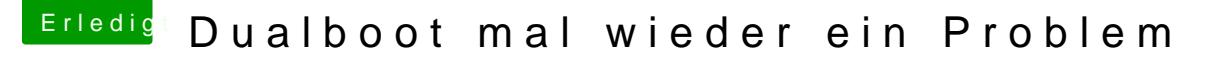

Beitrag von Tonne74 vom 12. Juli 2018, 22:27

Hatte da nie Probleme mit?

Win 10 Legacy installiert.

Hacki abgeklemmt und nach System reserviert gesucht und dann gestartet fe dann den Rest der Platten versteckt und nur noch Win10 und Hacki im Clover Nur jetzt muckt da was.